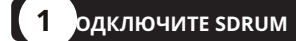

**А.** Выключите гитарный усилитель. При подключении к микшеру, уменьшите регулятор усиления / триммера и опустите фейдер на канале (ах), на который SDRUM будет подключен.

питания к SDRUM и розетке переменного тока. После завершения загрузки обеспечить **Гитара АУДИТОРИЯ** Светодиод не горит

если это не так, нажмите кнопку, чтобы выключить его.

**Д.** Полностью увеличьте громкость гитары, затем бренчите и постепенно увеличивайте .<br>кость гитарного усилителя, пока не будет достигнут желаемый уровень. При использовании микшера установите канал и мастер-фейдеры на единицу (0), затем поднимите ручку усиления /

триммера до желаемого уровня.

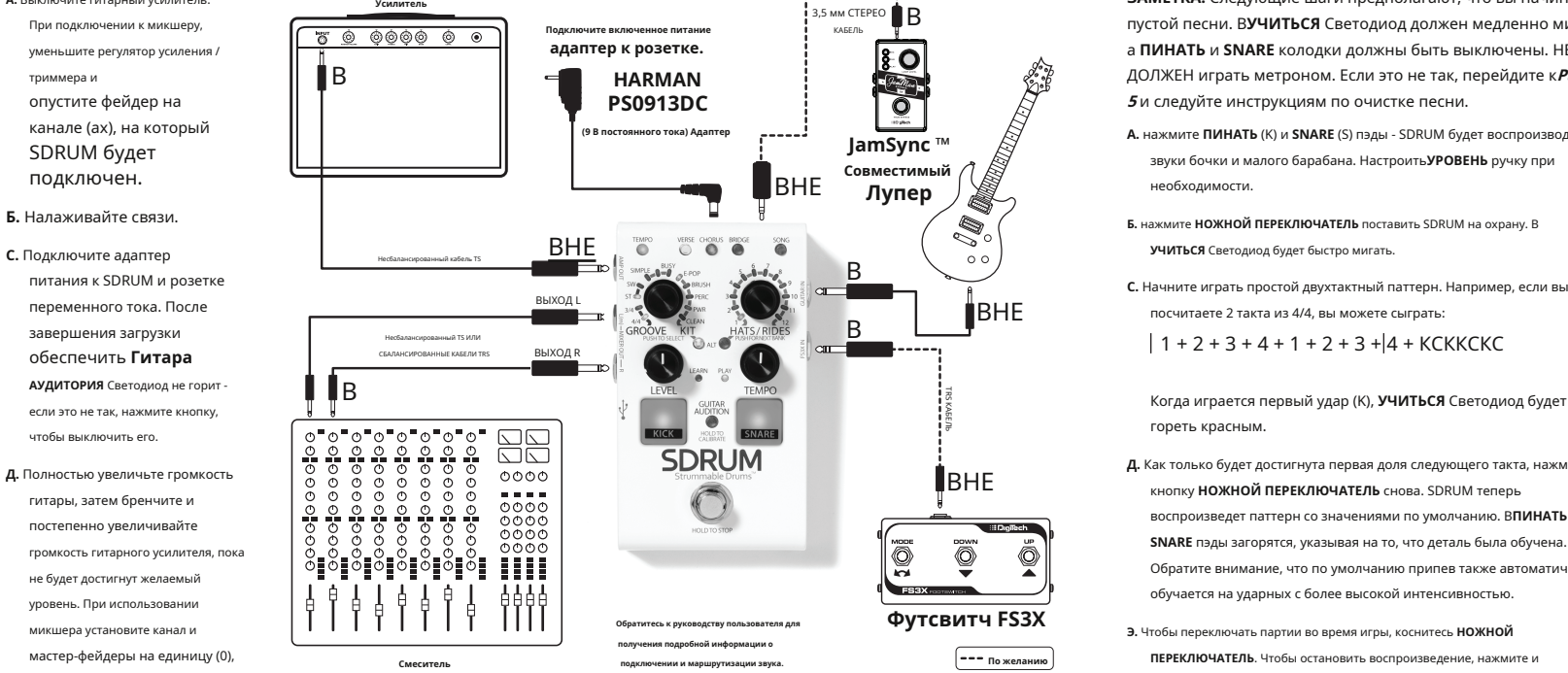

**Э.** Повернуть **УРОВЕНЬ** ручку на SDRUM полностью вниз, а затем медленно поверните ее вверх, ударяя по **ПИНАТЬ** или **SNARE** барабанные колодки. Установите уровень так, чтобы уровень ударных был сбалансирован с уровнем гитары.

**ЗАМЕТКА:** Убедитесь, что SDRUM запрограммирован на паттерн и воспроизведение остановлено. В**ИГРАТЬ В** Светодиод должен гореть тусклым зеленым светом, **СТИХ** Светодиод должен гореть ярко, а индикатор **ХОР** Светодиод должен гореть тускло.

**А.** нажмите **НОЖНОЙ ПЕРЕКЛЮЧАТЕЛЬ** чтобы начать воспроизведение.

- **Б.** Приближаясь к такту, с которого должен начинаться припев, коснитесь **НОЖНОЙ ПЕРЕКЛЮЧАТЕЛЬ**. Будет слышен звук ударных, и в начале следующего такта зазвучит хор.
- **С.** Переключайтесь между куплетом и припевом, нажимая кнопку **НОЖНОЙ ПЕРЕКЛЮЧАТЕЛЬ** как играет SDRUM.

**Д.** Чтобы закончить песню, нажмите и удерживайте **НОЖНОЙ ПЕРЕКЛЮЧАТЕЛЬ** до **ПИНАТЬ** и **SNARE** колодки мигают. Как только **НОЖНОЙ ПЕРЕКЛЮЧАТЕЛЬ** будет отпущен, воспроизведение остановится. Чтобы закончить с треском тарелки, просто продолжайте удерживать **НОЖНОЙ ПЕРЕКЛЮЧАТЕЛЬ**- полоса закончится, и сбой будет разыгрываться до тех пор, пока **НОЖНОЙ ПЕРЕКЛЮЧАТЕЛЬ** выпущен.

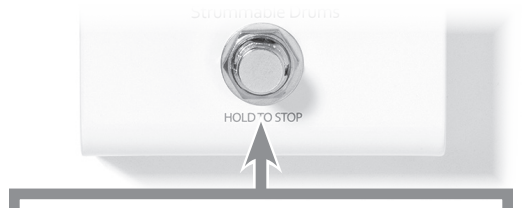

• Нажмите во время игры, чтобы перейти к следующей части.

• Нажмите и удерживайте, чтобы остановить - продолжайте нажимать, чтобы закончить с аварийным окончанием.

## **<sup>3</sup>ИГРАТЬ ПЕСНЮ 4 НАБОР ЗВУКА <sup>5</sup>ОЧИСТИТЬ ЧАСТЬ ИЛИ ПЕСНЮ**

Чтобы изменить интенсивность партии (силу ударов по барабанам), выберите партию с **ЧАСТЬ** кнопку, а затем нажимайте кнопку несколько раз, чтобы переключаться между вариантами интенсивности: **зеленый** LED = низкая интенсивность, **Янтарь** LED = средняя интенсивность, **красный** LED = высокая интенсивность.

## Нажмите **ТЕМП** кнопку для изменения темпа. Нажмите и удерживайте**ТЕМП** кнопку, чтобы установить новый темп по

умолчанию. Поверните, затем нажмите **ПАЗ / КОМПЛЕКТ** ручка для

- выберите разные варианты: • Измените ощущение качания (SW) или прямо (ST)
- Измените время на 3/4
- Изменить уровень украшения от ПРОСТОЙ (без призрачных заметок) до ЗАНЯТО (много дополнительных призрачных заметок)
- доступных наборов ударных.
- Нажмите левую **ALT** кнопка для выбора альтернативы
- барабана.

## **1 ПОДКЛЮЧИТЕ SDRUM 2 ОБУЧАЙТЕ УЗОР С ПУЛЬТАМИ**

**Усилитель ЗАМЕТКА:** Следующие шаги предполагают, что вы начинаете с пустой песни. В**УЧИТЬСЯ** Светодиод должен медленно мигать, а **ПИНАТЬ** и **SNARE** колодки должны быть выключены. НЕ ДОЛЖЕН играть метроном. Если это не так, перейдите к**Раздел 5** и следуйте инструкциям по очистке песни.

- **(9 В постоянного тока) Адаптер А.** нажмите **ПИНАТЬ** (K) и **SNARE** (S) пэды SDRUM будет воспроизводить звуки бочки и малого барабана. Настроить**УРОВЕНЬ** ручку при необходимости.
	-
	- В **С.** Начните играть простой двухтактный паттерн. Например, если вы  $BHE$  посчитаете 2 такта из 4/4, вы можете сыграть:

гореть красным.

- **Д.** Как только будет достигнута первая доля следующего такта, нажмите кнопку **НОЖНОЙ ПЕРЕКЛЮЧАТЕЛЬ** снова. SDRUM теперь воспроизведет паттерн со значениями по умолчанию. В**ПИНАТЬ** и **SNARE** пэды загорятся, указывая на то, что деталь была обучена. Обратите внимание, что по умолчанию припев также автоматически обучается на ударных с более высокой интенсивностью.
- **Футсвитч FS3X Э.** Чтобы переключать партии во время игры, коснитесь **НОЖНОЙ ПЕРЕКЛЮЧАТЕЛЬ**. Чтобы остановить воспроизведение, нажмите и удерживайте кнопку**НОЖНОЙ ПЕРЕКЛЮЧАТЕЛЬ** до **ПИНАТЬ** и **SNARE** пэды мигают, а затем отпустите **НОЖНОЙ ПЕРЕКЛЮЧАТЕЛЬ**.

### • **УЧИТЬСЯ** Светодиод медленно мигает красным = часть пуста

- **УЧИТЬСЯ** Светодиод быстро мигает красным = охрана для обучения
- **УЧИТЬСЯ** Светодиод горит красным светом = обучение

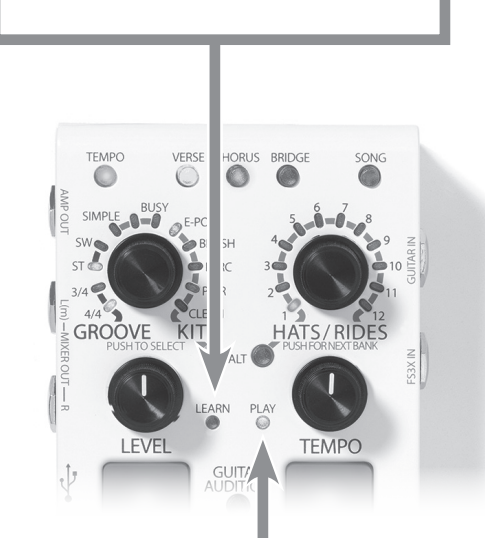

# • **ИГРАТЬ В** Светодиод горит тусклым зеленым светом = остановлен

• **ИГРАТЬ В** Светодиод горит зеленым светом = игра

**ЗАМЕТКА:** Если SDRUM воспроизводится, остановите воспроизведен прежде чем выполнять эти шаги. Когда песня или часть очищены, песня может начать воспроизведение на короткое время, прежде чем будет обнаружено очищение. Это связано с тем, что для SDRUM важно начать воспроизведение, как только**НОЖНОЙ ПЕРЕКЛЮЧАТЕЛЬ** нажата. Вы можете избежать этого, включив функцию СЧЕТЧИКА, дополнительную информацию см. В руководстве пользователя.

- **А.** Чтобы очистить всю песню, нажмите и удерживайте **НОЖНОЙ**
- **ПЕРЕКЛЮЧАТЕЛЬ**-электрический ток **ЧАСТЬ** кнопка будет быстро мигать красным. Продолжайте нажимать**НОЖНОЙ ПЕРЕКЛЮЧАТЕЛЬ** пока все **ЧАСТЬ** кнопки быстро мигают красным, затем отпустите **НОЖНОЙ ПЕРЕКЛЮЧАТЕЛЬ**.
- **Б.** Чтобы очистить только партию (например, чтобы записать другой паттерн бочки / малого барабана для этой партии), сначала выберите партию, которую нужно очистить, нажав соответствующую кнопку. **ЧАСТЬ** кнопка. Нажмите и удерживайте**НОЖНОЙ ПЕРЕКЛЮЧАТЕЛЬ** до нынешнего **ЧАСТЬ** кнопка быстро мигает красным, затем отпустите **НОЖНОЙ ПЕРЕКЛЮЧАТЕЛЬ**.
- **С.** Когда партия очищена, но в других партиях еще сохранены паттерны, будет слышен звук метронома, играющий в темпе последней сыгранной партии. Используйте этот темп как руководство для обучения новой партии, чтобы партии синхронизировались. Метроном можно выключить, нажав
- **Д.** Чтобы научить новому шаблону, следуйте инструкциям в **Раздел 2**
- **Э.** Если часть или песня была удалена по ошибке, нажмите и удерживайте кнопку **НОЖНОЙ ПЕРЕКЛЮЧАТЕЛЬ** до **ЧАСТЬ** Светодиоды мигают зеленым, указывая на то, что детали были восстановлены.

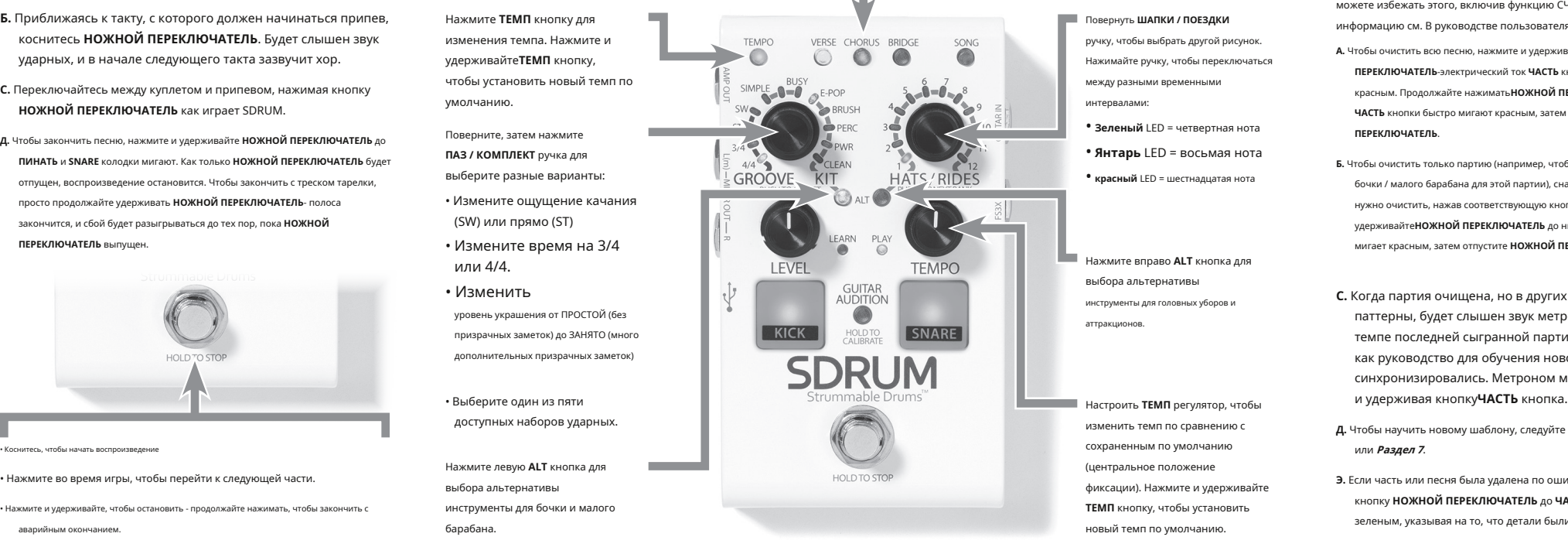

Лучше всего установить ручку тона на максимум и использовать те же настройки тона и положение датчика для этого шага калибровки, которые будут использоваться при обучении SDRUM.

- **А.** Нажмите и удерживайте **АУДИТОРИЯ ГИТАРЫ** кнопку, сохраняя при этом гитару тихо (чтобы SDRUM не улавливал непреднамеренные звуки). В**ПИНАТЬ** пэд будет мигать, и **ШАПКИ / ПОЕЗДКИ** Светодиоды станут красными.
- **Б.** Приглушите струны ладовой рукой и сыграйте на низких струнах так, как вы хотели бы обучать игре на бас-барабане. После каждого обнаруженного попадания**ШАПКИ / ПОЕЗДКИ**  Светодиод погаснет.
- **С.** Когда все 12 событий удара будут получены, **SNARE** панель будет мигать. Повторите процедуру с 12 ударами малого барабана, приглушив звук ладовой рукой и ударив по самой высокой струне (-ам).
- **Д.** Когда калибровка завершена, **АУДИТОРИЯ ГИТАРЫ** Кнопка загорится ярко, и SDRUM будет издавать звуки бочки и малого барабана при игре приглушенных струн.

воспроизводить звуки бочки и малого барабана при игре на гитаре. Когда индикатор не светится, звуки бочки и малого барабана будут слышны только после очистки текущей партии или песни. Чтобы отключить звуковую обратную связь во время обучения, нажмите кнопку**АУДИТОРИЯ ГИТАРЫ** кнопку, чтобы светодиод погас.

времени. Это означает, что никаких действий для сохранения настроек текущей песни не требуется - любые изменения будут сохранены немедленно. Чтобы сохранить текущую песню и начать

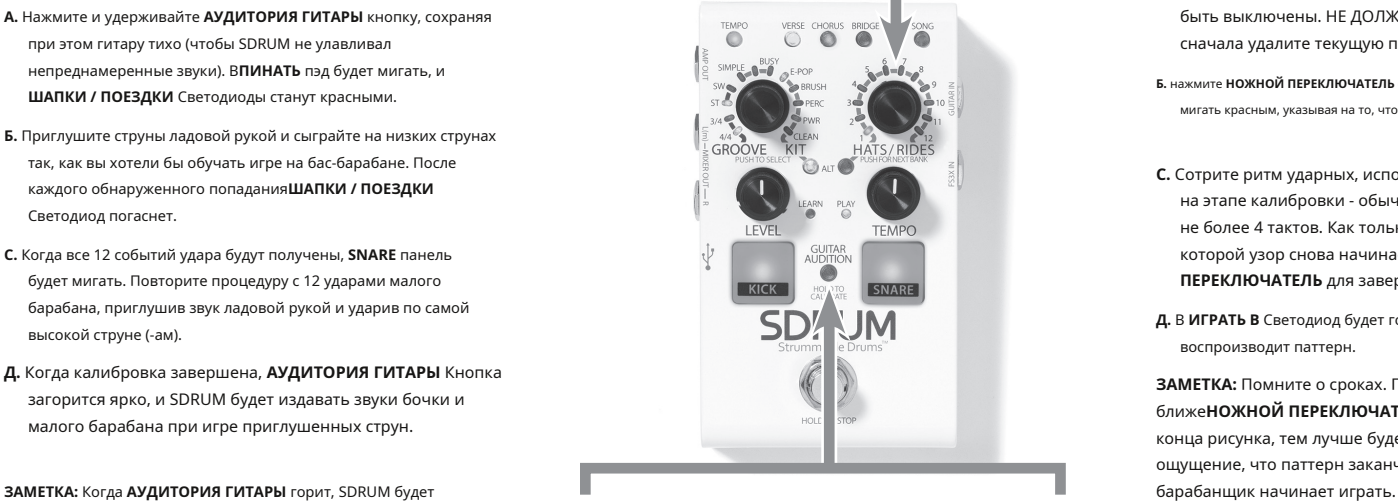

• The **ШАПКИ / ПОЕЗДКИ** Светодиоды показывают количество шагов калибровки ки или малого барабана, которые еще предстоит обнаружит<mark>і</mark>

• Нажмите и удерживайте **АУДИТОРИЯ ГИТАРЫ** кнопку, чтобы войти в режим калибровки.

• Нажмите **АУДИТОРИЯ ГИТАРЫ** кнопка для переключения между тремя режимами:

.<br>**В ВЫЙ -** Во время обучения нет обратной связи по бас-барабану / малому барабану **DIM -** Обратная связь бочки / малого барабана будет повторно включена только после очистки балибровка сохраняется после отключения питания.<br>Брабана. «Брабана» от в своим малого барабана сочеты после очетим состременно в сомнительно в состременно после открытия питания.

**ЯРКИЙ -** Включена обратная связь бочки / малого барабана

партии.

## **6 КАЛИБРОВАТЬ ГИТАРУ 7 УЧИТЕ ПАРТИЮ БАРАБАНА НА ГИТАРЕ**

**ЗАМЕТКА:** Для достижения наилучших результатов откалибруйте гитару перед выполнением этих действий (см. **Раздел 6**) и используйте те же настройки гитары, которые использовались во время калибровки.

**TEMPO** 

 $\bigcirc$ 

- **А.** Убедитесь, что загружена пустая песня. В**УЧИТЬСЯ** Светодиод должен медленно мигать, а **ПИНАТЬ** и **SNARE** колодки должны быть выключены. НЕ ДОЛЖЕН играть метроном. Если это не так, сначала удалите текущую песню (см.**Раздел 5**).
- **Б.** нажмите **НОЖНОЙ ПЕРЕКЛЮЧАТЕЛЬ** однажды **УЧИТЬСЯ** Светодиод будет быстро мигать красным, указывая на то, что SDRUM активирован и готов к обучению.
- **С.** Сотрите ритм ударных, используя те же типы ударов, что и на этапе калибровки - обычно образец с двумя тактами, но не более 4 тактов. Как только будет достигнута точка, в которой узор снова начинается, нажмите **НОЖНОЙ ПЕРЕКЛЮЧАТЕЛЬ** для завершения этапа обучения.
- **Д.** В **ИГРАТЬ В** Светодиод будет гореть зеленым светом, пока SDRUM воспроизводит паттерн.

**ЗАМЕТКА:** Помните о сроках. По завершении этапа обучения, чем ближе**НОЖНОЙ ПЕРЕКЛЮЧАТЕЛЬ** будет нажата до фактического конца рисунка, тем лучше будет результат. Должно быть ощущение, что паттерн заканчивается именно там, где

• Нажмите **НОЖНОЙ ПЕРЕКЛЮЧАТЕЛЬ** вооружить SDRUM для обучения.

• Сыграйте паттерн бочки / малого барабана, заглушая струны гитары и царапая низкие струны для бочки и высокие струны для малого

• Нажмите **НОЖНОЙ ПЕРЕКЛЮЧАТЕЛЬ** снова, чтобы закончить обучение в конце шаблона.

• Включение подсчета

• Бесшумная четкость

• Предварительный выбор времени и ощущений

• Предварительный выбор настроек для детали

• Обучение классическому «тренировочному ритму»

• Использование метронома в новой песне

• Заливка бочки без замены деталей

• Обучение паттерну без бочки или малого барабана на первой доле

Наслаждаться! И спасибо, что выбрали DigiTech.

**А. нажмите ПЕСНЯ** кнопка. **Востоя по является в эксплуатации на сайте историте в подвержите руководство по эксплуатации на сайте** *http://* **[digitech.com/en-US/products/ sdrum # documentation](http://digitech.com/en-US/products/sdrum#documentation )**  [или отсканируйте код с помощью пр](http://digitech.com/en-US/products/sdrum#documentation )иложения для сканирования QR-кодов на мобильном устройстве.

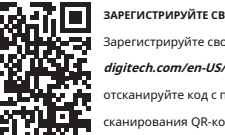

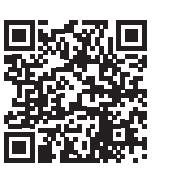

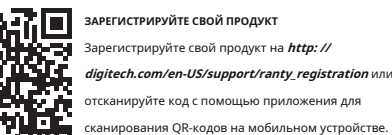

[отсканируйте код с помощью прил](http://digitech.com/en-US/support/warranty_registration)ожения для вания OR-кодов на мобильном устройстве

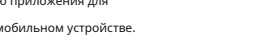

**GROOVE** I FVFI **TFMPO GUITAR**<br>AUDITION KICK SNARE HOLD TO<br>CALIBRATE

VERSE CHORUS BRIDGE

Ô

 $\bigcirc$ 

# **EE Digitech. SDRUM**

## чтобы выбрать желаемую песню и выйти из режима песни. **ИЛИСТРУКЦИЯ ПО НАЧАЛУ РАБОТЫ**

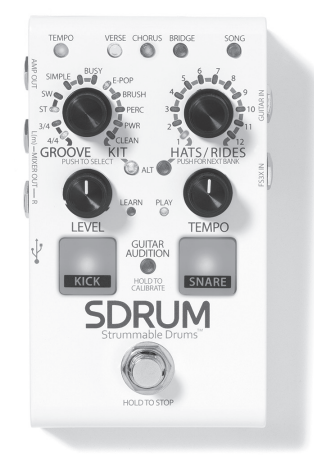

# **ЧТО В КОРОБКЕ**

• Педаль SDRUM

• Зарядное устройство

**С.** нажмите **ПЕСНЯ** кнопку или **ШАПКИ / ПОЕЗДКИ** ручку, чтобы выбрать эту песню и выйти из режима песни.

Телефон: 801.566.8800 Веб: digitech.com © 2017 НАRMAN. DigiTech - зарегистрированная торговая марка HARMAN. Все права защищены

# **ВЫБОР НОВОЙ УДАЛЕННОЙ ПЕСНИ ОЧИСТКА ПЕСНИ ПОЛУЧИТЕ РУКОВОДСТВО ПОЛЬЗОВАТЕЛЯ**

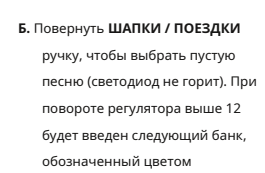

светодиода. Всего 3 банка: зеленый, желтый и красный.

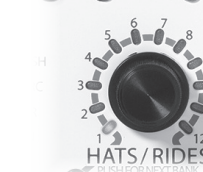

€

- **Б.** Повернуть **ШАПКИ / ПОЕЗДКИ** ручку, чтобы выбрать ранее сохраненную песню. Ранее сохраненные песни будут тусклыми.
- **С.** Нажмите и удерживайте **ПЕСНЯ** кнопку до 3 **ЧАСТЬ** кнопки мигают красным. Теперь песня очищена.
- **Д.** нажмите **ПЕСНЯ** кнопку для выхода из режима песни.

**ЗАМЕТКА:** См. Руководство пользователя, чтобы узнать о дополнительных функциях, например о том, как скопировать песню из одного слота в другой.

- **ХРАНЕНИЕ ПЕСНИ ЗАГРУЗКА СОХРАНЕННОЙ ПЕСНИ** См. Руководство пользователя SDRUM, чтобы узнать, как использовать Все песни автоматически сохраняются в памяти SDRUM в реальном **А.** Нажмите ПЕСНЯ кнопка. Следующие расширенные функции: **А.** нажмите **ПЕСНЯ** кнопка.
	- **Б.** Повернуть **ШАПКИ / ПОЕЗДКИ** ручку, чтобы выбрать ранее сохраненную песню. Ранее сохраненные песни будут тусклыми.
	- **С.** нажмите **ПЕСНЯ** кнопку или **ШАПКИ / ПОЕЗДКИ** ручку,

- что-то новое, просто выберите новую песню. Чтобы вернуться к предыдущей песне, просто загрузите эту песню.
- **8 РАБОТА С ПЕСНЯМИ <sup>9</sup>РАСШИРЕННЫЕ ВОЗМОЖНОСТИ**